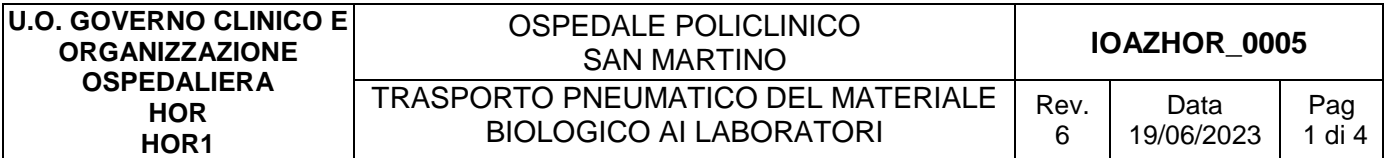

# **1.0 Finalità**

Il presente documento descrive le attività di confezionamento, invio e ricevimento di materiale biologico tramite trasporto pneumatico dalle UU.OO. assistenziali ai Laboratori.

# **2.0 Modifiche alle revisioni precedenti**

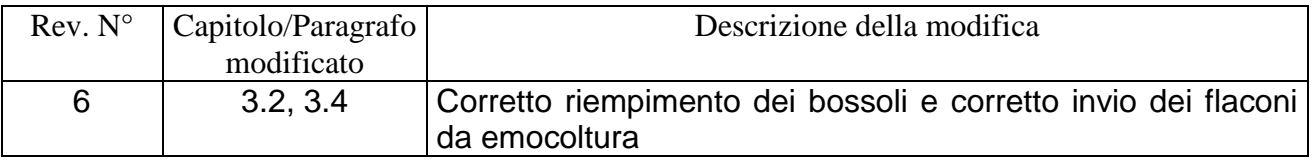

# **3. TRASPORTO PNEUMATICO DEL MATERIALE BIOLOGICO DALLE UU.OO. ALLA U.O. MEDICINA DI LABORATORIO - SETTORE DI PREANALITICA e SETTORE URGENZE**

# **3.1 Tipologia dei bossoli**

Le UU.OO. sono dotate di due differenti tipologie di bossoli per l'invio del materiale biologico a U.O. Medicina di Laboratorio

- **Bossolo normale**: utilizzato per l'invio del materiale biologico con modalità di routine presso il Settore di Preanalitica. I bossoli normali sono dotati di cuscinetti di gommapiuma finalizzati a ridurre le vibrazioni dei campioni di sangue.
- **Bossolo automatico:** utilizzato per l'invio del materiale biologico in modalità di urgenza, senza l'inserimento dei cuscinetti di gommapiuma

# **3.2 Confezionamento del materiale biologico**

1) Separare i campioni per tipologia (provette di sangue, tamponi, flaconi per emocoltura, provette di urine), correttamente etichettati, e riporli negli appositi sacchetti in uso per il trasporto del materiale biologico (non usare elastici per raggruppare le provette).

2) Isolare in un sacchetto dedicato i campioni che potrebbero essere oggetto di sversamento (es. campioni di espettorato).

3) Inserire le provette che necessitano di trasporto a temperatura controllata (+2°C/+8°C) nell' apposito contenitore termico (siberino), preventivamente refrigerato, e riporle nel sacchetto per il trasporto del materiale biologico.

4) Identificare la destinazione dei sacchetti con apposita etichetta colorata (colore viola per U.O. Igiene, colore azzurro per U.O. Microbiologia, colore rosso per U.O. Medicina di Laboratorio/Settore Urgenze).

5) Chiudere correttamente i sacchetti contenenti le provette ed introdurli all'interno del bossolo (non usare punti metallici per sigillare i sacchetti).

6) Riempire i bossoli sempre in modo adeguato e ottimale evitando:

- l'eccessivo riempimento con conseguente compressione dei sacchetti all'interno dello stesso,

l'invio di singoli campioni compatibilmente con le esigenze dettate dall'emergenza/urgenza.

La finalità è quella di:

-ottimizzare le tempistiche di invio e ricezione dei bossoli,

-evitare il sovraccarico della linea di posta pneumatica.

7) E' assolutamente vietato l'uso di contenitori di fortuna.

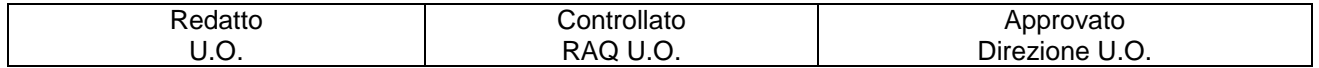

TRASPORTO PNEUMATICO DEL MATERIALE BIOLOGICO AI LABORATORI

### **3.3 Invio bossoli pieni al Settore di Preanalitica**

Per l'invio del materiale biologico in routine Settore di Preanalitica **usare il bossolo normale.** 

Dopo aver introdotto nel bossolo il materiale biologico confezionato, come da punto 3.2, verificare che il materiale biologico sia trattenuto dai due cuscinetti di gommapiuma. Chiudere il bossolo e procedere alla spedizione secondo le modalità sotto riportate (vedi anche informativa presente sulla stazione):

- 1. Digitare il codice della stazione in routine **111** e premere il **tasto PTT**; il tasto PTT va premuto una sola volta.
- 2. Verificare il destinatario sul display, in caso di destinatario errato premere il tasto C e ripetere l'operazione dal punto 1
- 3. Attendere la scritta sul display "inserire il bossolo"
- 4. Inserire entro 10'' il bossolo pieno nell'apposito vano della stazione; qualora passassero più di 10'' ripetere dal punto 1

Il bossolo parte quando la linea è libera, quindi potrebbero passare alcuni minuti dall'inserimento alla partenza del bossolo.

# **ATTENZIONE:**

- ✓ Per l'orario per l'invio del materiale biologico al Settore Preanalitica è il seguente: dal lunedì al venerdì dalle 7.00 alle 14.45. Per le UU.OO. del Padiglione 15 (ex IST) – piani 0,3,4,5 - fare riferimento al paragrafo 6 della presente I.O.
- ✓ non rimuovere mai il bossolo dalla stazione una volta selezionato il destinatario;
- ✓ è vietato inviare tramite posta pneumatica i seguenti campioni biologici: *liquor, siringa per emogasanalisi e flaconi da emocoltura in vetro con tappo rosso per ricerca di micobatteri .*

# **3.4 Invio dei bossoli pieni al Settore Urgenze**

Per l'invio del materiale biologico in urgenza, **usare il bossolo automatico.**

Dopo aver introdotto nel bossolo il materiale biologico confezionato, come da punto 3.2, e dopo aver chiuso il bossolo automatico, procedere alla spedizione secondo la seguente modalità.

1. Inserire il bossolo automatico pieno nell'apposito vano della stazione: partirà automaticamente senza digitare nulla.

### **ATTENZIONE:**

- ✓ l'orario di invio al Settore Urgenze è attivo 24 ore su 24; per le UU.OO. del Padiglione 15 (ex IST) – piani 0,3,4,5 - fare riferimento al paragrafo 6 della presente I.O.
- $\check{\phantom{1}}$  è' vietato inviare in urgenza tramite posta pneumatica i seguenti materiali biologici: *liquor; siringa per emogasanalisi, tutte le tipologie di flaconi da emocoltura;*
- ✓ il sacchetto, dove inserire gli esami in urgenza, è identificato dal codice colore rosso.

# **4. TRASPORTO PNEUMATICO DEL MATERIALE BIOLOGICO DALLE UU.OO. ALLA U.O. MEDICINA TRASFUSIONALE**

### **4.1 Tipologia dei bossoli**

Per l'invio del materiale biologico, **utilizzare sempre e solo il bossolo normale.**

# **4.2 Prelievo materiale biologico**

# TRASPORTO PNEUMATICO DEL MATERIALE BIOLOGICO AI LABORATORI

Le modalità di prelievo dei campioni ematici a scopo pretrasfusionale (gruppo sanguigno, *type and screen,* prova crociata di compatibilità) sono indicate nella IOAZH78\_0158.

### **4.3 Confezionamento materiale biologico**

La provetta di ogni paziente deve essere collocata nel sacchetto dedicato al trasporto materiale biologico e richiuso correttamente.

modulo di richiesta emocomponenti (MODAZH78\_0180; MODAZH78\_0181; MODAZH78\_0182), deve essere inserito nella tasca apposita del sacchetto.

Nella parte alta del sacchetto deve essere apposta l'etichetta di colore giallo che identifica il laboratorio Medicina Trasfusionale.

In caso di richieste con carattere di **urgenza,** il materiale biologico deve essere confezionato come descritto precedentemente, utilizzando l'etichetta giallo/rossa.

# **4.4 Invio bossoli pieni al Laboratorio Medicina Trasfusionale**

Dopo aver inserito i sacchetti nel bossolo normale, chiuderlo e procedere alla spedizione secondo le modalità sotto riportate (vedi anche informativa presente sulla stazione):

- 1. Digitare il codice della stazione U.O. Medicina Trasfusionale **777** e premere il **tasto PTT**; il tasto PTT va premuto una sola volta.
- 2. Verificare il destinatario sul display, in caso di destinatario errato premere il tasto C e ripetere l'operazione dal punto 1.
- 3. Attendere la scritta sul display "inserire il bossolo".
- 4. Inserire entro 10'' il bossolo pieno nell'apposito vano della stazione; qualora passassero più di 10'' ripetere dal punto 1.

Per le UU.OO. del Padiglione 15 (ex IST) – piani 0,3,4,5 - fare riferimento al paragrafo 6 della presente I.O.

# **ATTENZIONE:**

 $\checkmark$  non rimuovere mai il bossolo dalla stazione una volta selezionato il destinatario.

# **4.5 Arrivo dei bossoli contenenti materiale biologico alla U.O. Medicina Trasfusionale**

Quando perviene un bossolo alla stazione U.O. Medicina Trasfusionale, questo cade automaticamente nel cestello della stazione attivando l'allarme acustico e visivo.

Il personale di U.O. disattiva l'allarme digitando il codice della propria stazione di U.O., preme il tasto PTT e svuota il bossolo.

### **ATTENZIONE:**

- $\checkmark$  il bossolo vuoto viaggia a velocità non compatibile con il materiale biologico;
- ✓ è vietato restituire gli emocomponenti non utilizzati tramite la posta pneumatica: devono essere trasportati dal personale del Servizio Trasporti Materiale Sanitario.

### **5. Ritorno bossoli vuoti dai Laboratori alle U.U.O. di appartenenza**

I bossoli normali e automatico, in dotazione alla U.O., vengono restituiti dai Laboratori, dopo essere stati svuotati del materiale biologico in essi contenuto.

I bossoli vuoti cadono automaticamente nel cestello raccoglitore della stazione senza attivare l'allarme acustico e visivo.

Il personale della U.O. deve riporre i bossoli vuoti nell'apposita rastrelliera.

### **ATTENZIONE:**

 $\checkmark$  il bossolo vuoto viaggia ad una velocità non compatibile con il materiale biologico.

TRASPORTO PNEUMATICO DEL MATERIALE BIOLOGICO AI LABORATORI

 $\checkmark$  il cestello raccoglitore della stazione (se presente) contiene al massimo 4 bossoli, quindi per evitare il blocco della stazione ed eventuali danni all'impianto, riporre prima possibile gli stessi nell'apposita rastrelliera.

# **6. TRASPORTO DEL MATERIALE BIOLOGICO DALLE UU.OO DEL PADIGLIONE 15 (EX IST) – PIANI 0,3,4,5 - AL LABORATORIO SETTORE URGENZE U.O. MEDICINA DI LABORATORIO E ALLA U.O. MEDICINA TRASFUSIONALE**

# **E' previsto l'uso esclusivo dei bossoli automatici per l'U.O. Medicina di Laboratorio e dei bossoli normali per l'U.O. Medicina trasfusionale.**

Per le UU.OO. attive in tali piani non è possibile utilizzare il sistema pneumatico prima delle ore 11,00 dei giorni feriali, ovvero i bussolotti caricati sulla stazione di partenza dalle ore 08,00 alle ore 11,00 non verranno inviati, per non determinare problematiche legate all'attività del Day Hospital del piano 1 del suddetto padiglione.

Gli orari di utilizzo del sistema pneumatico del Padiglione 15 (ex IST) - piani 0,3,4,5 - sono pertanto i seguenti.

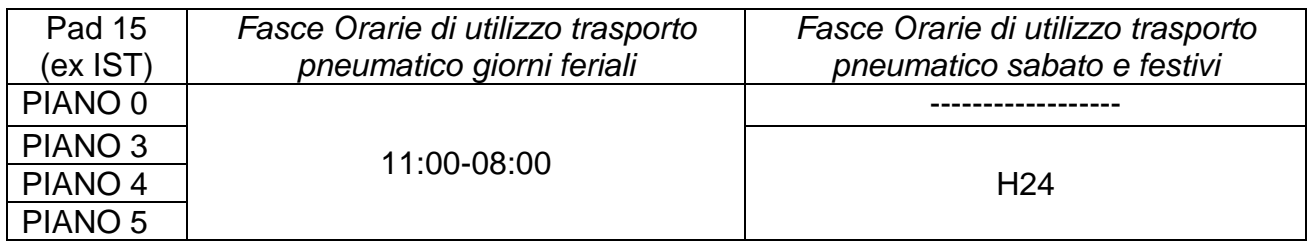

# **AVVISO IMPORTANTE**

- ❖ Il bossolo vuoto viaggia ad una velocità non compatibile con il materiale biologico.
- ❖ Non rimuovere mai il bossolo dalla stazione una volta selezionato il destinatario.
- ❖ Il bossolo automatico parte senza necessità di digitare il codice del laboratorio delle urgenze.
- ❖ Nei bossoli normali utilizzare sempre i cuscinetti di gommapiuma (in dotazione al bossolo) finalizzati a ridurre le vibrazioni dei campioni di sangue.
- ❖ Per la restituzione del bossolo vuoto alla UO di appartenenza, inserirlo nel vano di carico della stazione senza digitare nulla.
- ❖ Il cestello raccoglitore della stazione, per le UU.OO. che ne sono dotate, contiene al massimo 4 bossoli, quindi per evitare il blocco della stazione ed eventuali danni all'impianto, riporre prima possibile gli stessi nell'apposita rastrelliera.

# **7.0 Assistenza**

Per problemi chiamare il numero **3713984534** attivo **24 ore su 24,** oppure contattare:

- il centralino del Policlinico
- il numero alternativo della ditta interessata, che è il seguente: 3713915882.

Si specifica, inoltre, che ogni intervento di assistenza deve essere comunque richiesto tramite Help-Desk, seguendo il seguente percorso:  $\rightarrow$  Ingegneria Clinica.  $\rightarrow$  categoria: posta pneumatica.